# **Time Series Project**

 Name: Lei Cheng Email: thatstheway@126.com Session: Spring 2015

#### **Introduction**

Gold has both the goods attribute and the monetary attribute. The gold price is the focus of attention both at home and aboard. The gold price is influenced by many factors and experienced the different degree of rise and fall. Since gold investment becomes the hot issue, the future of gold price analysis is important. In this paper, we will do some research on the historic gold price and the aim is to establish a time series model for the gold price.

## **Data**

The analysis is based on the monthly gold price from year 2009 to year 2015, 76 points are picked up to do our analysis.

Four types of data will be used in the analysis:

- 1. Initial data for the gold price
- 2. First difference of the data for the gold price
- 3. Log-transformation of the data for the gold price
- 4. First difference of the log-transformation for the gold price

The above figures are shown in appendix.

## **Methodology**

The data graph and the sample autocorrelation function will be used in this paper to do research on the stationary, seasonality and periodicity of the data. Furthermore, ARIMA (p, d, q) model will be used to matching the data. Finally, the most appropriate model will be picked up based on the linear regression and Shapiro-Wilk normality test results. R software will be used for the statistical computing.

#### **Analysis**

First, we use Excel line chart to draw the four types of data as followed:

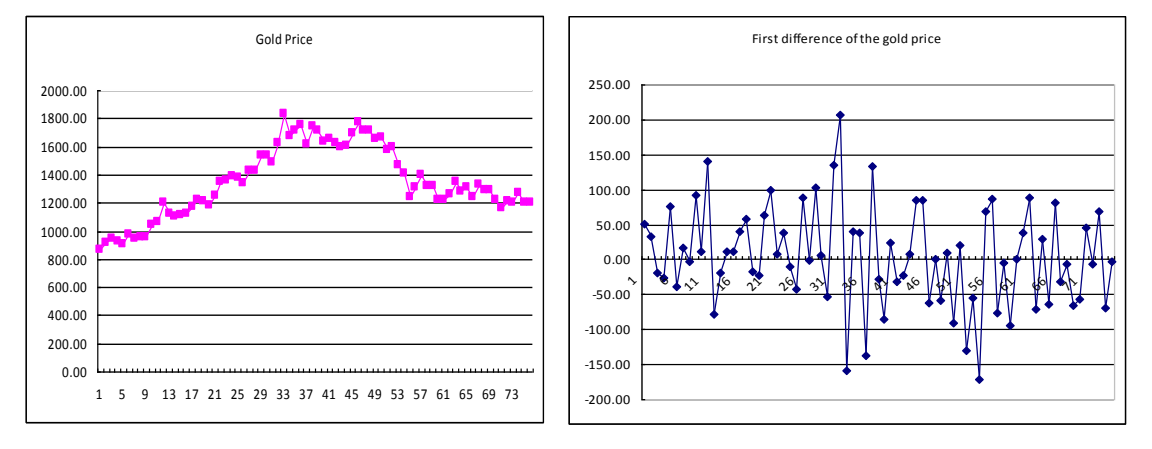

1. Initial data for the gold price 2. First difference of the data for the gold price

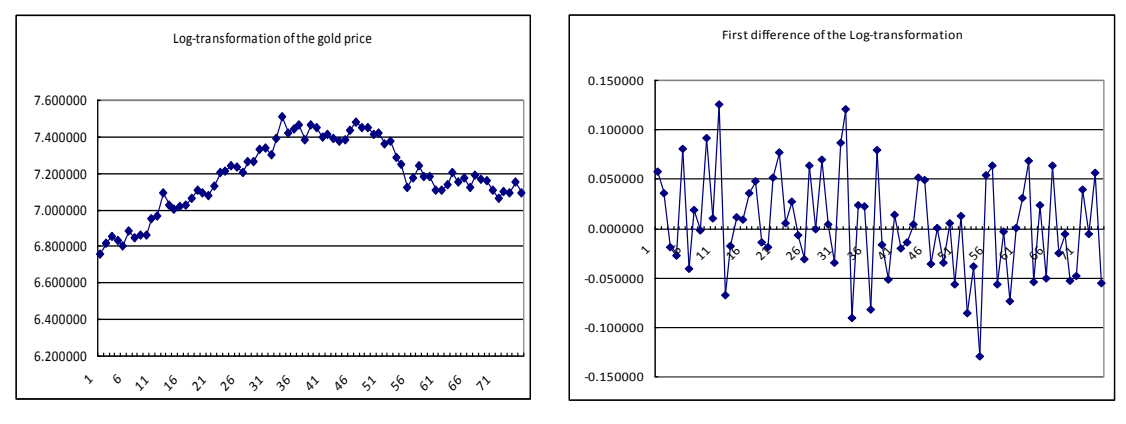

3. Log-transformation of the gold price 4. First difference of the log-transformation

Second, we use R software to draw ACF Diagram for the four types of data as followed:

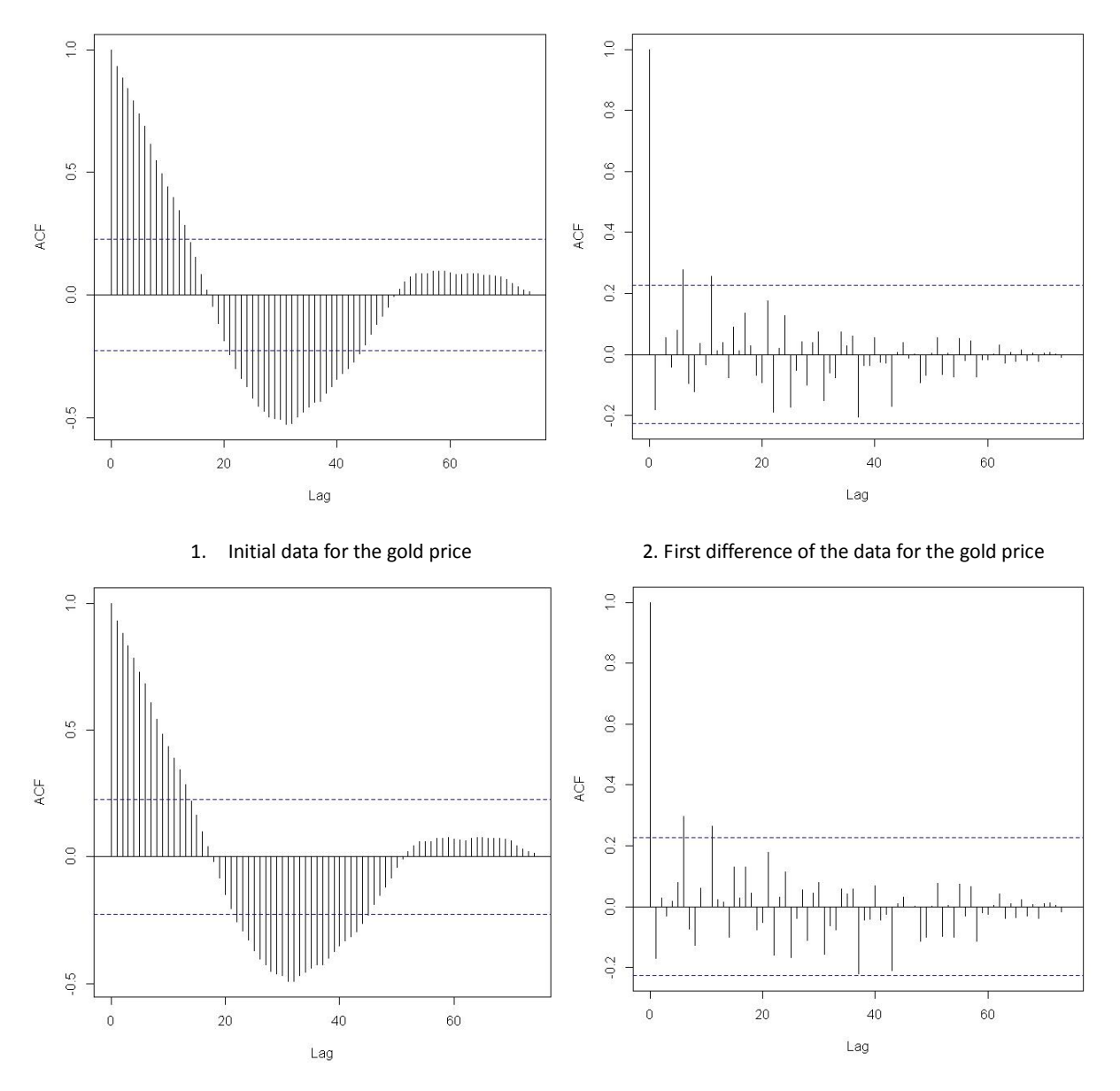

3. Log-transformation of the gold price 4. First difference of the log-transformation

We know that in the simple autocorrelation function diagram, more points lie in the confidence region, more likely a white noise is successfully modelled. From the graph above, the advantage for this character is not very obviously to pick up the data directly. Therefore, next we will try to apply the ARIMA model on the four types of data and finally find out the best one. In detail, ARIMA(p,d,q) model with p, d and q lower than 2 will be used to do the regression according to the principle of parsimony.

We will check six models one by one as followed:

1. ARIMA(0,0,0): White noise on the gold price The formula is

*Y*<sub>t</sub> =  $\mu$  +  $e_t$ 

Where  $\mu$  is the mean value of the data and  $\mu$  = 1348.933

Therefore, the formula can be written as  $Y_t = 1348.933 + e_t$ 

We use qqnorm function in R software to get the q-q plot for the residuals of the model as followed:

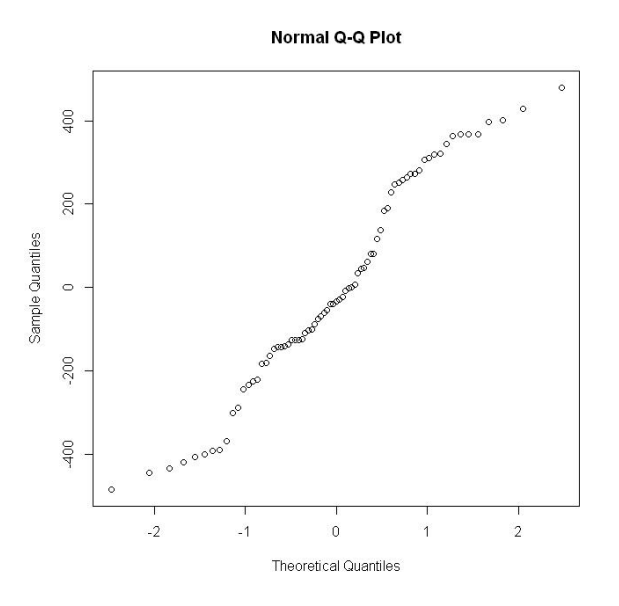

The Shapiro-Wilk normality test result shows that the statistic value is 0.9625 and the p-value is 0.0256. The p-value is lower than 0.05 and the residuals are not symmetrical, therefore, the model is rejected.

2. ARIMA(1,0,0) on the gold price

The formula is

*Y*<sub>t</sub> =  $\mu + \phi_1 Y_{t-1} + e_t$ 

Where  $\mu$  is the mean value of the data,  $\phi_1$  is the least squares estimation.

Therefore, the formula can be written as  $Y_t = 1348.933 - 0.9818Y_{t-1} + e_t$ 

We get the q-q plot for the residuals of the model as followed:

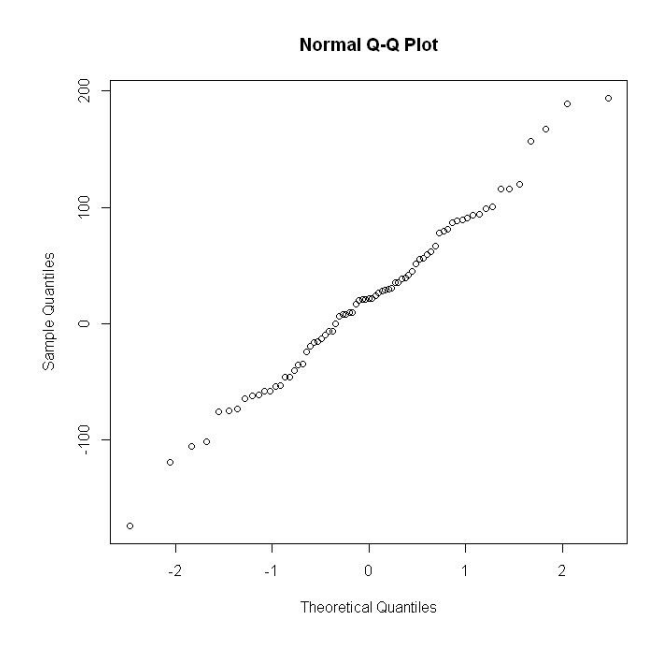

The Shapiro-Wilk normality test result shows that the statistic value is 0.9913 and the p-value is 0.8907. The p-value is much higher than 0.05 and the residuals are symmetrical. Next we will check the rest of models to find out if there exists a better one than this model.

3. ARIMA(0,1,0) on the gold price

The formula is

$$
W_t = Y_t - Y_{t-1} = e_t
$$

We get the q-q plot for the residuals of the model as followed:

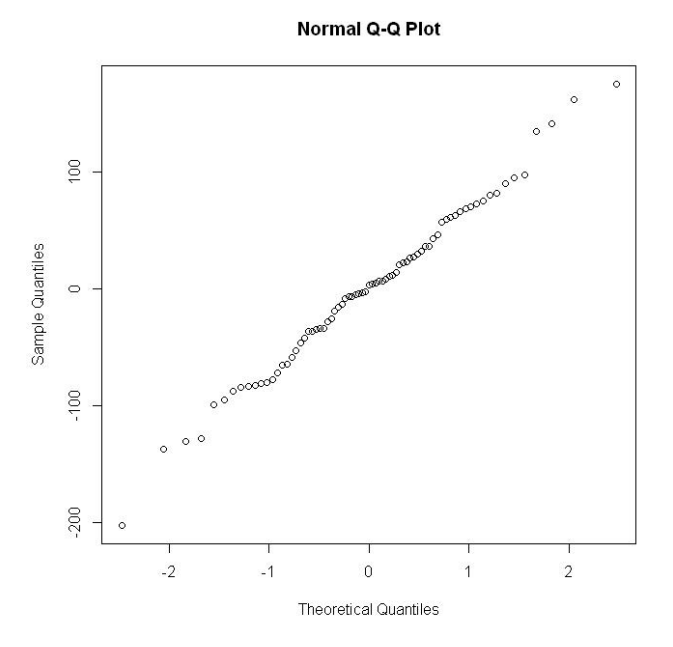

The Shapiro-Wilk normality test result shows that the statistic value is 0.9923 and the p-value is 0.9329. The p-value and the q-q plot are satisfied the request and better than the second model. Therefore we still need to check the rest of models to find out if there exists a better one.

4. ARIMA(0,0,0): White noise on the log-transformation of the gold price The formula is

*ln(Y<sub>t</sub>)* =  $\mu$  +  $e_t$ 

Where  $\mu$  is the mean value of the log-transformation of the data. Therefore, the formula can be written as  $ln(Y_t) = 7.189148 + e_t$ We get the q-q plot for the residuals of the model as followed:

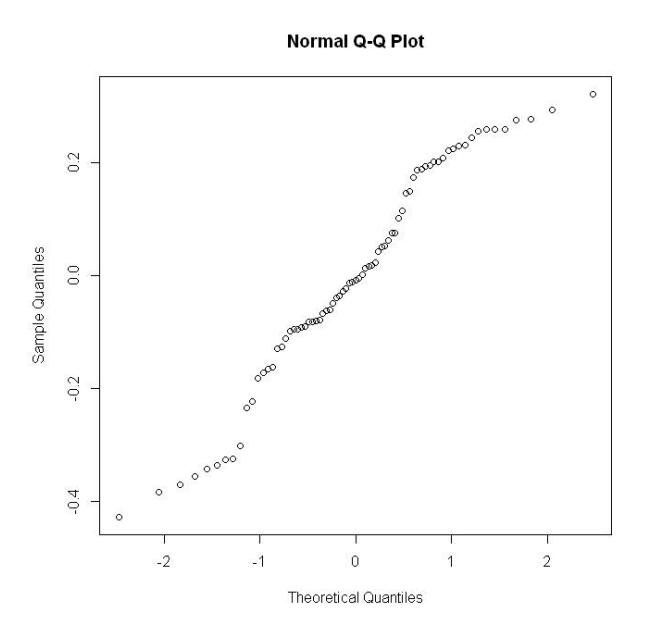

The Shapiro-Wilk normality test result shows that the statistic value is 0.9586 and the p-value is 0.01524. The p-value is lower than 0.05 and the residuals are not symmetrical, therefore, the model is rejected.

5. ARIMA(1,0,0) on the log-transformation of the gold price

The formula is

 $\ln(Y_t) = \mu + \phi_1 \ln(Y_{t-1}) + e_t$ 

Where  $\mu$  is the mean value of the log-transformation data,  $\phi_1$  is the least squares estimation.

Therefore, the formula can be written as  $ln(Y_t) = 7.189148 - 0.996ln(Y_{t-1}) + e_t$ 

We get the q-q plot for the residuals of the model as followed:

The Shapiro-Wilk normality test result shows that the statistic value is 0.9934 and the p-value is 0.9679. The p-value and the q-q plot are satisfied the request and better than the third model. Next we will check the last model to find out if it is a better one.

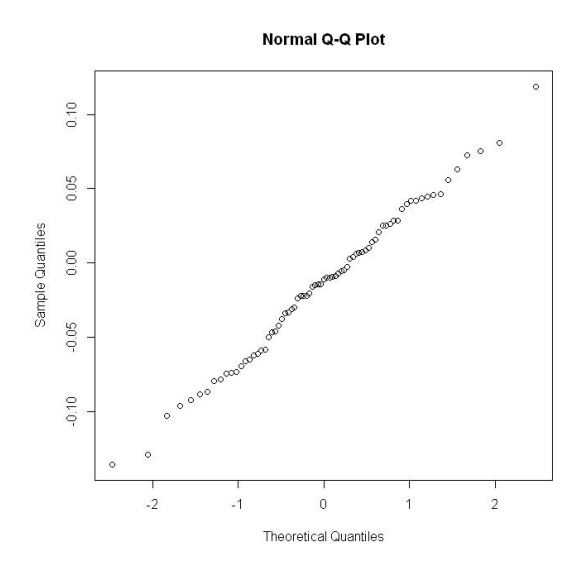

6. ARIMA(0,1,0) on the log-transformation of the gold price The formula is

 $W_t = \ln(Y_t) - \ln(Y_{t-1}) = e_t$ 

We get the q-q plot for the residuals of the model as followed:

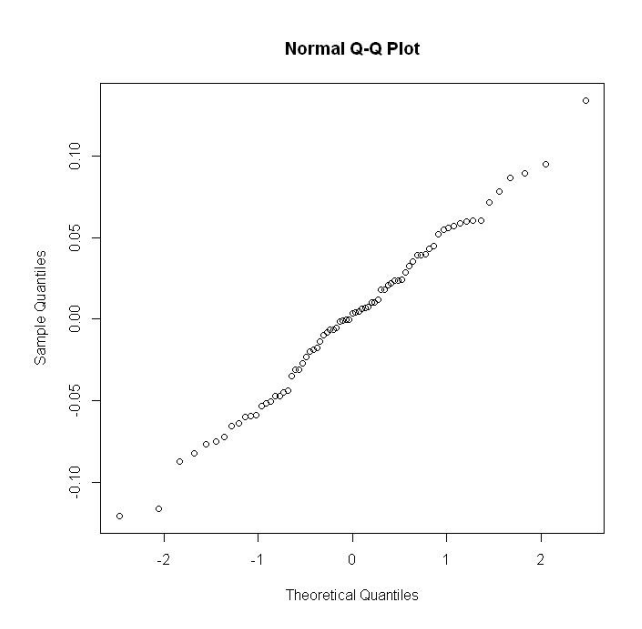

The Shapiro-Wilk normality test result shows that the statistic value is 0.9932 and the p-value is 0.9627. The p-value and the q-q plot are satisfied the request but not better than the fifth model.

## **Conclusion**

Six ARIMA (p, d, q) models were used to matching data. Based on q-q polt and Shapiro-Wilk normality test results, we found out that model 1 and model 4 are not satisfied with p-value lower than 0.05, therefore the two models are rejected. Model 2, 3, 5 and 6 are all satisfied the request. However, model 5 has the highest p-value and the most symmetrical residuals, therefore finally the model  $ln(Y_t) = 7.189148 - 0.996ln(Y_{t-1}) + e_t$  was chosen.

## **Appendix.**

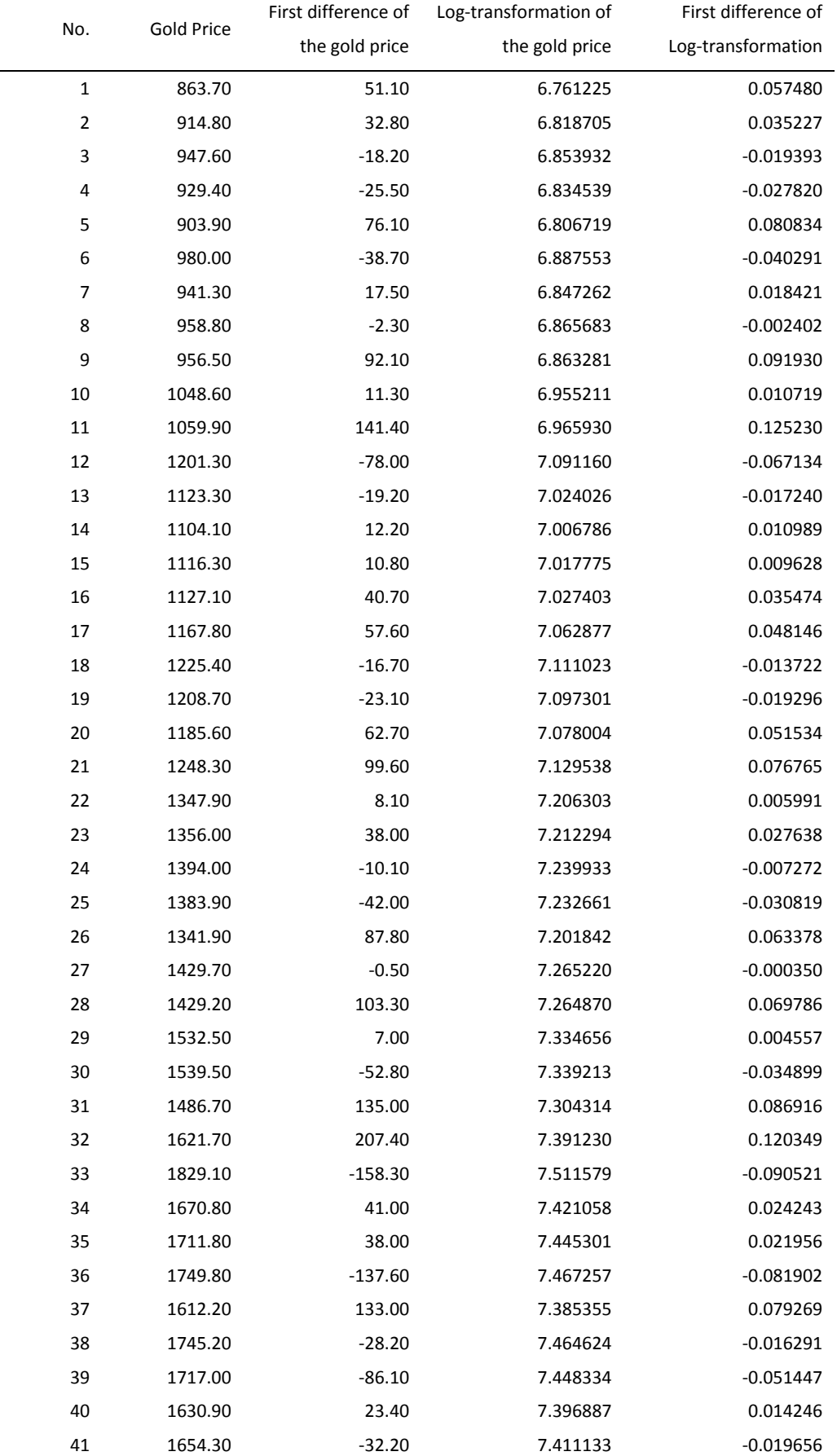

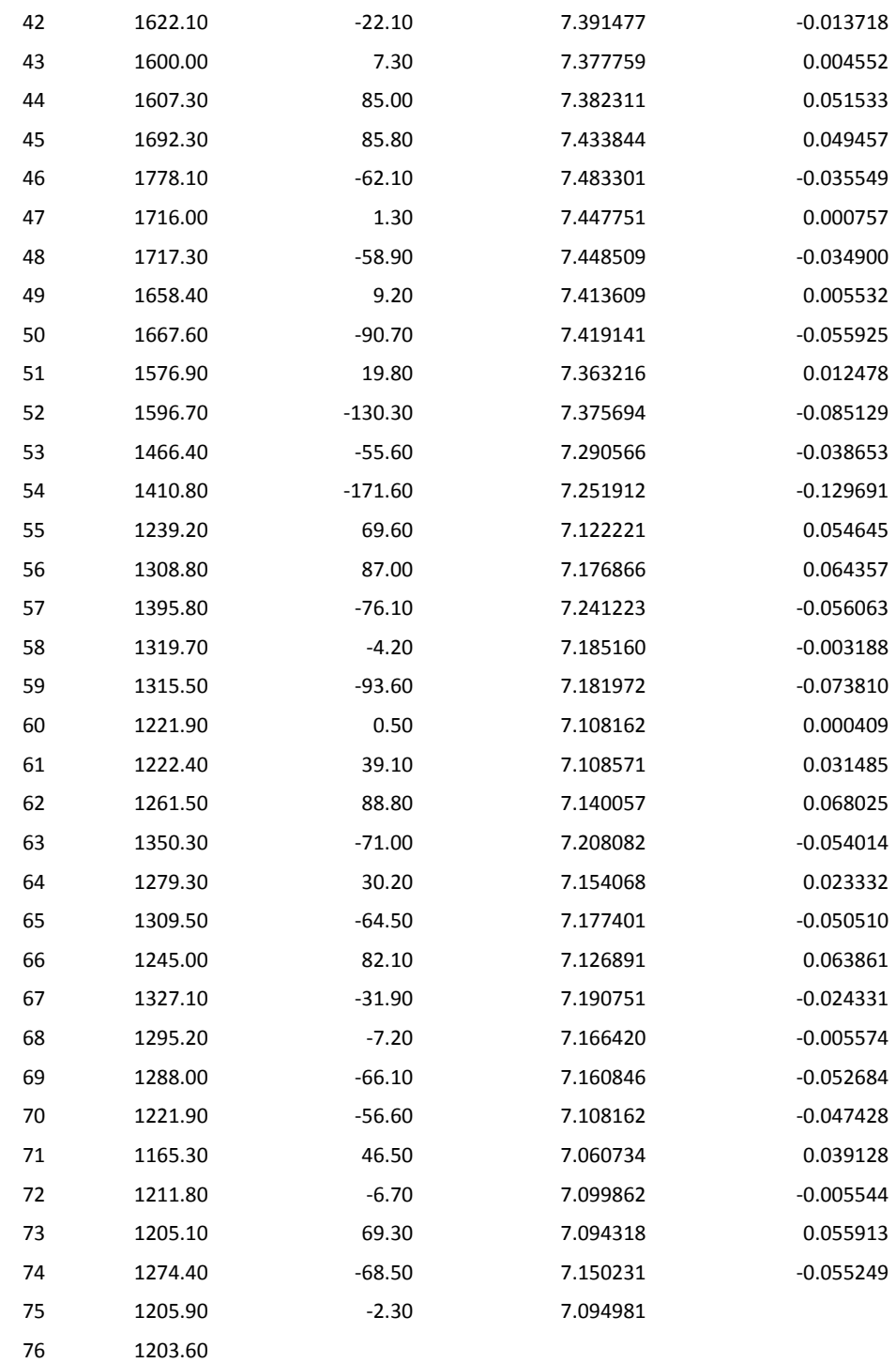